# Package 'pompom'

October 14, 2022

Type Package

Title Person-Oriented Method and Perturbation on the Model

Version 0.2.1

Maintainer Xiao Yang <vwendy@gmail.com>

Description An implementation of a hybrid method of person-oriented method and perturbation on the model. Pompom is the initials of the two methods. The hybrid method will provide a multivariate intraindividual variability metric (iRAM). The personoriented method used in this package refers to uSEM (unified structural equation modeling, see Kim et al., 2007, Gates et al., 2010 and Gates et al., 2012 for details). Perturbation on the model was conducted according to impulse response analysis introduced in Lutkepohl (2007). Kim, J., Zhu, W., Chang, L., Bentler, P. M., & Ernst, T. (2007) [<doi:10.1002/hbm.20259>](https://doi.org/10.1002/hbm.20259). Gates, K. M., Molenaar, P. C. M., Hillary, F. G., Ram, N., & Rovine, M. J. (2010) [<doi:10.1016/j.neuroimage.2009.12.117>](https://doi.org/10.1016/j.neuroimage.2009.12.117). Gates, K. M., & Molenaar, P. C. M. (2012) [<doi:10.1016/j.neuroimage.2012.06.026>](https://doi.org/10.1016/j.neuroimage.2012.06.026). Lutkepohl, H. (2007, ISBN:3540262393).

License GPL-2

Encoding UTF-8

LazyData true

RoxygenNote 7.1.1

**Depends**  $R (= 3.0.0)$ 

**Imports** lavaan ( $>= 0.5 - 23.1097$ ), ggplot2 ( $>= 2.2.1$ ), reshape2 ( $>=$ 1.4.2), qgraph, utils

Suggests knitr, rmarkdown, testthat

VignetteBuilder knitr

NeedsCompilation no

Author Xiao Yang [cre, aut], Nilam Ram [aut], Peter Molenaar [aut]

Repository CRAN

Date/Publication 2021-02-15 00:40:02 UTC

# <span id="page-1-0"></span>R topics documented:

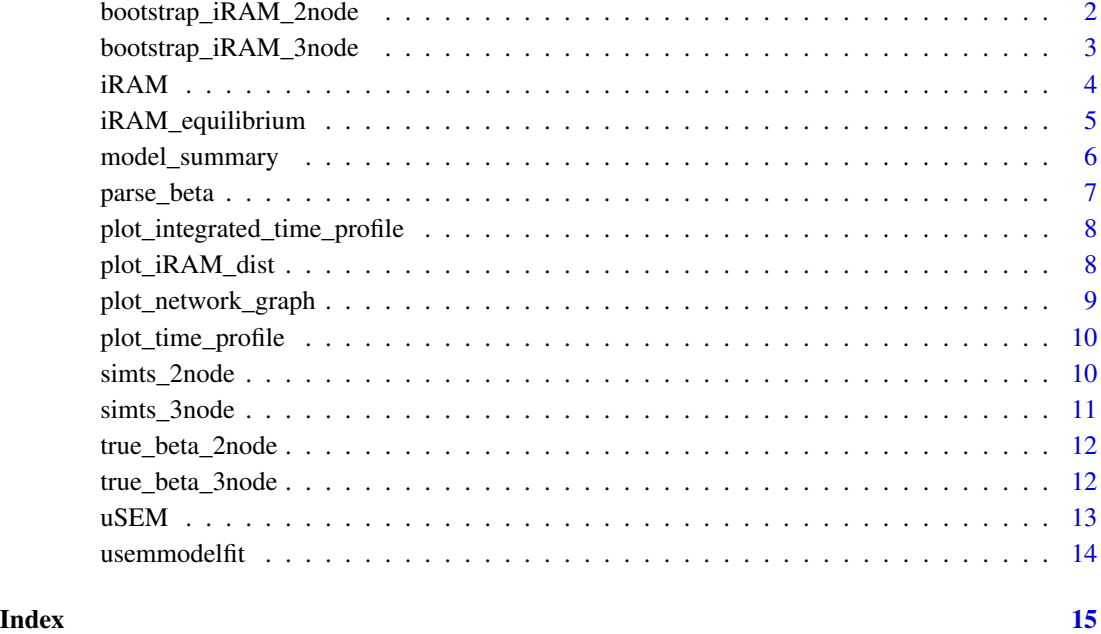

bootstrap\_iRAM\_2node *Bootstrapped iRAM (including replications of iRAM and corresponding time profiles) for the bivariate time-series (simts2node)*

# Description

Bootstrapped iRAM (including replications of iRAM and corresponding time profiles) for the bivariate time-series (simts2node)

#### Usage

bootstrap\_iRAM\_2node

# Format

An object of class list of length 5.

# Details

Data bootstrapped from the estimated three-node network structure with 200 replications.

# <span id="page-2-0"></span>Examples

```
bootstrap_iRAM_2node$mean # mean of bootstrapped iRAM
bootstrap_iRAM_2node$upper # Upper bound of confidence interval of bootstrapped iRAM
bootstrap_iRAM_2node$lower # lower bound of confidence interval of bootstrapped iRAM
bootstrap_iRAM_2node$time.profile.data # time profiles generated from the bootstrapped beta matrices
bootstrap_iRAM_2node$recovery.time.reps # iRAMs generated from the bootstrapped beta matrices
```
bootstrap\_iRAM\_3node *Bootstrapped iRAM (including replications of iRAM and corresponding time profiles) for the 3-variate time-series (simts)*

# Description

Bootstrapped iRAM (including replications of iRAM and corresponding time profiles) for the 3 variate time-series (simts)

# Usage

bootstrap\_iRAM\_3node

# Format

An object of class list of length 5.

#### Details

Data bootstrapped from the estimated three-node network structure with 200 replications.

# Examples

```
bootstrap_iRAM_3node$mean # mean of bootstrapped iRAM
bootstrap_iRAM_3node$upper # Upper bound of confidence interval of bootstrapped iRAM
bootstrap_iRAM_3node$lower # lower bound of confidence interval of bootstrapped iRAM
bootstrap_iRAM_3node$time.profile.data # time profiles generated from the bootstrapped beta matrices
bootstrap_iRAM_3node$recovery.time.reps # iRAMs generated from the bootstrapped beta matrices
```
<span id="page-3-0"></span>

# Description

Generate iRAM (impulse response anlaysis metric) from model fit.

# Usage

```
iRAM(
 model.fit,
 beta,
 var.number,
  lag. order = 1,threshold = 0.01,
 boot = FALSE,
  replication = 200,
  steps = 100
)
```
# Arguments

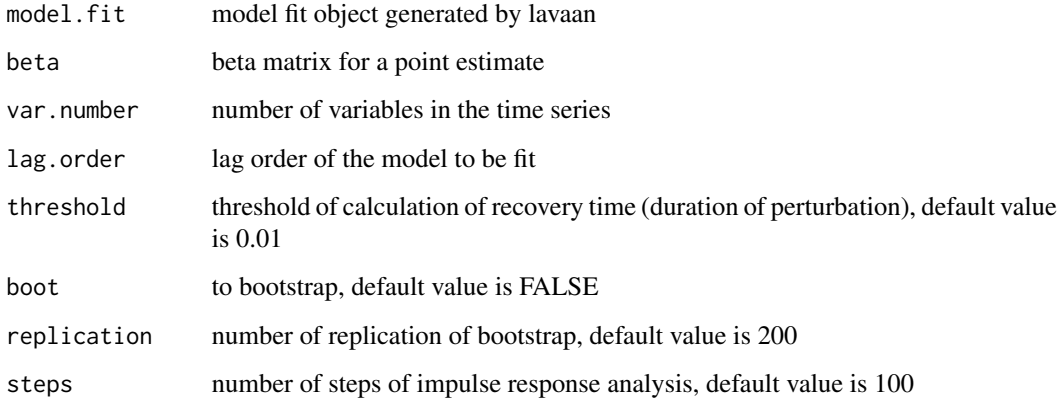

# Value

iRAM matrix. Rows represent where the orthognal impulse was given, and columns represent the response. Dimension is var.number by var.number.

# References

Lütkepohl, H. (2007). New introduction to multiple time-series analysis. Berlin: Springer.

# <span id="page-4-0"></span>iRAM\_equilibrium 5

# Examples

```
boot.iRAM <- iRAM(model.fit = usemmodelfit,
   beta = NULL,var_number = 3,
   lag.order = 1,
   threshold = 0.01,
   boot = TRUE,
   replication = 200,
   steps = 100
    )
boot.iRAM$mean
```
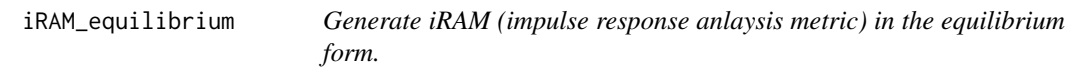

# Description

Generate iRAM (impulse response anlaysis metric) in the equilibrium form.

# Usage

```
iRAM_equilibrium(beta.matrix, var.number, lag.order)
```
# Arguments

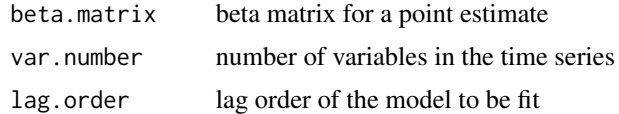

# Value

a list of equilibria. First numeric number in the variable name indicate where the impulse was given, and the second numeric number indicate the response, e.g., e12 indicates equilibrium of node 2 when node 1 is given an impulse.

# Examples

```
iRAM_evalue <- iRAM_equilibrium(beta.matrix = true_beta_3node,
   var.number = 3,
   lag.order = 1
```
<span id="page-5-0"></span>) iRAM\_evalue

model\_summary *Provide model summary.*

# Description

Provide model summary.

## Usage

model\_summary(model.fit, var.number, lag.order)

# Arguments

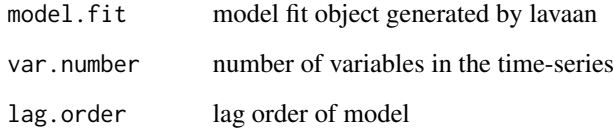

#### Details

Model fit criteria: 3 out of 4 rule, meaning 3 out of 4 critea should be satisfied, including CFI and TLI should be greater than 0.95, RMSEA and SRMR should be less than 0.08.

# Value

beta matrix estimates matrix of standard error of beta matrix of psi estimates fit statistics CFI fit statistics TLI fit statistics RMSEA fit statistics SRMR

# <span id="page-6-0"></span>parse\_beta 7

# Examples

```
mdl <- model_summary(model.fit = usemmodelfit,
                     var_number = 3,
                     lag. order = 1)mdl$beta
mdl$beta.se
mdl$psi
mdl$cfi
mdl$tli
mdl$rmsea
mdl$srmr
```
parse\_beta *Parse the beta from model fit object*

# Description

Parse the beta from model fit object

## Usage

```
parse_beta(var.number, model.fit, lag.order, matrix = F)
```
# Arguments

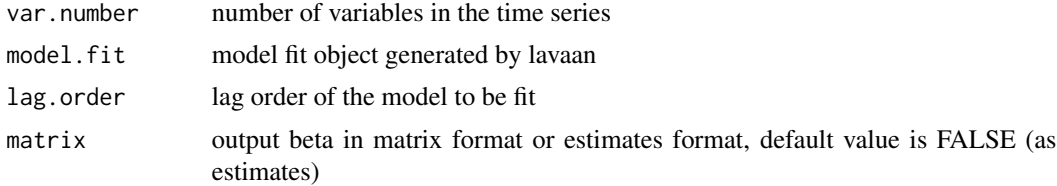

#### Value

beta

# Examples

```
data(usemmodelfit)
beta.matrix \leq parse_beta(var.number = 3,
                         model.fit = usemmodelfit,
                         lag. order = 1,matrix = TRUE)
```
<span id="page-7-0"></span>beta.matrix

plot\_integrated\_time\_profile

*Plot the time profiles in the integrated form*

# Description

Plot the time profiles in the integrated form

# Usage

```
plot_integrated_time_profile(beta.matrix, var.number, lag.order = 1)
```
# Arguments

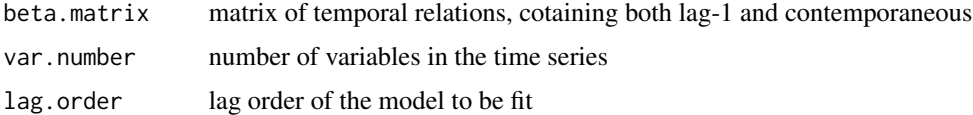

# Examples

```
plot_integrated_time_profile(beta.matrix = true_beta_3node,
                 var.number = 3,
                 lag. order = 1)
```
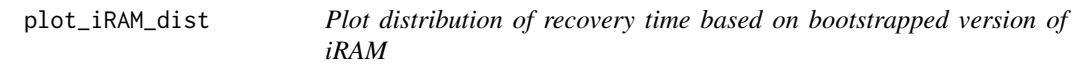

# Description

Plot distribution of recovery time based on bootstrapped version of iRAM

# Usage

plot\_iRAM\_dist(recovery.time.reps)

<span id="page-8-0"></span>plot\_network\_graph 9

# Arguments

recovery.time.reps

bootstrapped version of recovery time

# Examples

plot\_iRAM\_dist(bootstrap\_iRAM\_3node\$recovery.time.reps)

plot\_network\_graph *Plot the network graph*

# Description

Plot the network graph

# Usage

plot\_network\_graph(beta, var.number)

# Arguments

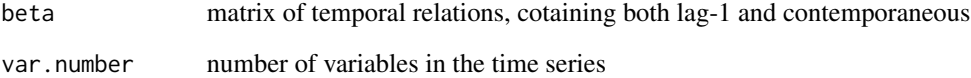

# Examples

plot\_network\_graph(beta = true\_beta\_3node,  $var_number = 3)$ 

<span id="page-9-0"></span>

# Description

Plot time profiles given a time-series generated by impulse response analysis

### Usage

```
plot_time_profile(time.series.data, var.number, threshold = 0.01, xupper = 20)
```
#### Arguments

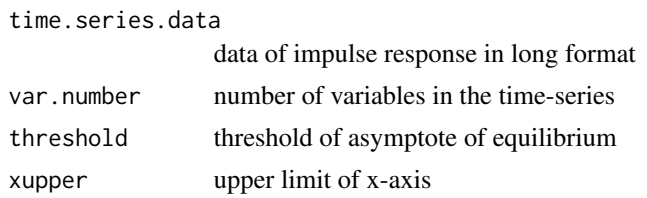

# Examples

```
plot_time_profile(time.series.data = bootstrap_iRAM_2node$time.profile.data,
                var.number = 2,
                threshold= .01,
                xupper = 20
```
simts\_2node *Simulated bivariate time-series data*

# Description

Simulated bivariate time-series data

# Usage

simts\_2node

# Format

An object of class data. frame with 200 rows and 2 columns.

# <span id="page-10-0"></span>simts\_3node 11

# Details

Data simulated from a given three-node network structure with 200 measurements. Network structure is shown in the dataset true.beta. Process noise has mean of 0 and SD .1.

# Examples

data(simts\_2node)

# simts\_3node *Simulated 3-variate time-series data*

# Description

Simulated 3-variate time-series data

# Usage

simts\_3node

# Format

An object of class data. frame with 100 rows and 3 columns.

# Details

Data simulated from a given three-node network structure with 200 measurements. Network structure is shown in the dataset true.beta. Process noise has mean of 0 and SD .1.

# Examples

data(simts\_3node)

<span id="page-11-0"></span>

# Description

The true beta matrix (4 by 4) used in simulation.

#### Usage

true\_beta\_2node

#### Format

An object of class matrix (inherits from array) with 4 rows and 4 columns.

# Details

true\_beta\_2node <- matrix( $c(0,0,0,0,0,0,0,0,0,2,-4,0,-0.25, 0,0.3,-0.2,0)$ , nrow = 4, ncol = 4, by $row = TRUE$ )

# Examples

true\_beta\_2node

true\_beta\_3node *The true beta matrix (6 by 6) used in simulation.*

# Description

The true beta matrix (6 by 6) used in simulation.

# Usage

true\_beta\_3node

#### Format

An object of class matrix (inherits from array) with 6 rows and 6 columns.

#### Details

```
true_beta_3node <- matrix(c(0,0,0,0,0,0, 0,0,0,0,0,0, 0,0,0,0,0,0, 0.2,0,0.25,0,0,0.6, 0,0.3,0,-0.2,0,-
0.6, 0,-0.2, 0.3, 0,0,0), nrow = 6, ncol = 6, byrow = TRUE)
```
#### <span id="page-12-0"></span> $uSEM$  13

# Examples

true\_beta\_3node

uSEM *Fit a multivariate time series with uSEM (unified Structural Equation Model).*

# Description

Fit a multivariate time series with uSEM (unified Structural Equation Model).

# Usage

```
uSEM(var.number,
     data,
     lag. order = 1,verbose = FALSE,
     trim = FALSE)
```
# Arguments

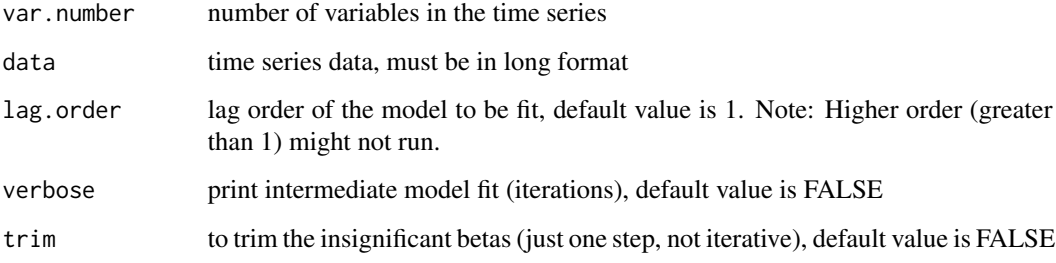

# Details

The purpose of uSEM is to quantify the temporal relations (both contemporaneous and lag-1) between variables. Model specification and estimation can be found in the references.

# Value

model fit object generated by lavaan

# References

Kim, J., Zhu, W., Chang, L., Bentler, P. M., & Ernst, T. (2007). Unified Structural Equation Modeling Approach for the Analysis of Multisubject, Multivariate Functional MRI Data. Human Brain Mapping, 93, 85–93. doi:10.1002/hbm.20259

Gates, K. M., & Molenaar, P. C. M. (2012). Group search algorithm recovers effective connectivity maps for individuals in homogeneous and heterogeneous samples. NeuroImage 63(1), 310-319. doi: 10.1016/j.neuroimage.2012.06.026

Gates, K. M., Molenaar, P. C. M., Hillary, F. G., Ram, N., & Rovine, M. J. (2010). Automatic search for fMRI connectivity mapping: An alternative to Granger causality testing using formal equivalences among SEM path modeling, VAR, and unified SEM. NeuroImage, 50(3), 1118–1125. doi: 10.1016/j.neuroimage.2009.12.117

# Examples

```
model.fit <- uSEM(var.number = 3,
                 data = simts_3node,
                 lag. order = 1,verbose = FALSE,
                 trim = FALSE)
```
model.fit

usemmodelfit *Model fitbased on similated time-series by uSEM.*

# Description

Model fitbased on similated time-series by uSEM.

#### Usage

usemmodelfit

# Format

An object of class lavaan of length 1.

#### Examples

data(usemmodelfit)

<span id="page-13-0"></span>

# <span id="page-14-0"></span>Index

∗ datasets bootstrap\_iRAM\_2node, [2](#page-1-0) bootstrap\_iRAM\_3node, [3](#page-2-0) simts\_2node, [10](#page-9-0) simts\_3node, [11](#page-10-0) true\_beta\_2node, [12](#page-11-0) true\_beta\_3node, [12](#page-11-0) usemmodelfit, [14](#page-13-0) bootstrap\_iRAM\_2node, [2](#page-1-0) bootstrap\_iRAM\_3node, [3](#page-2-0) iRAM, [4](#page-3-0) iRAM\_equilibrium, [5](#page-4-0) model\_summary, [6](#page-5-0) parse\_beta, [7](#page-6-0) plot\_integrated\_time\_profile, [8](#page-7-0) plot\_iRAM\_dist, [8](#page-7-0) plot\_network\_graph, [9](#page-8-0) plot\_time\_profile, [10](#page-9-0) simts\_2node, [10](#page-9-0) simts\_3node, [11](#page-10-0) true\_beta\_2node, [12](#page-11-0) true\_beta\_3node, [12](#page-11-0) uSEM, [13](#page-12-0) usemmodelfit, [14](#page-13-0)